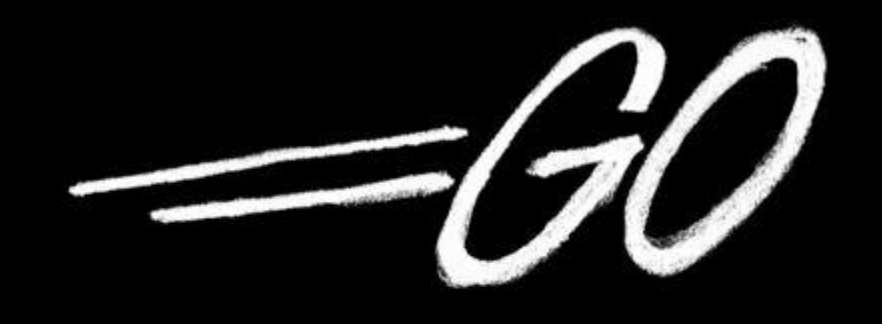

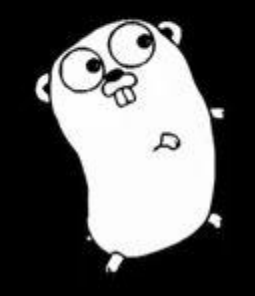

http://golang.org

#### Suelen Goularte Carvalho

suelengc@ime.usp.br

Computação Paralela e Distribuída Profº Alfredo Goldman Junho/2015

#### **What is Go?**

#### *Go is a programming language designed by Google to help solve Google's problems.*

# And Coogle has big problems!

#### **Which (big) problems?**

- **● Hardware is big and the software is big**
- **● There are many millions of lines of software**
- **● Servers mostly in C++ and lots of Java and Python**
- **● Thousands of engineers work on the code**
- **● And of course, all this software runs on zillions of machines.**

#### *In short, development at is big, can be slow, and is often clumsy. But it is* **effective***.* ''**754**

*https://talks.golang.org/2012/splash.article*

#### **History**

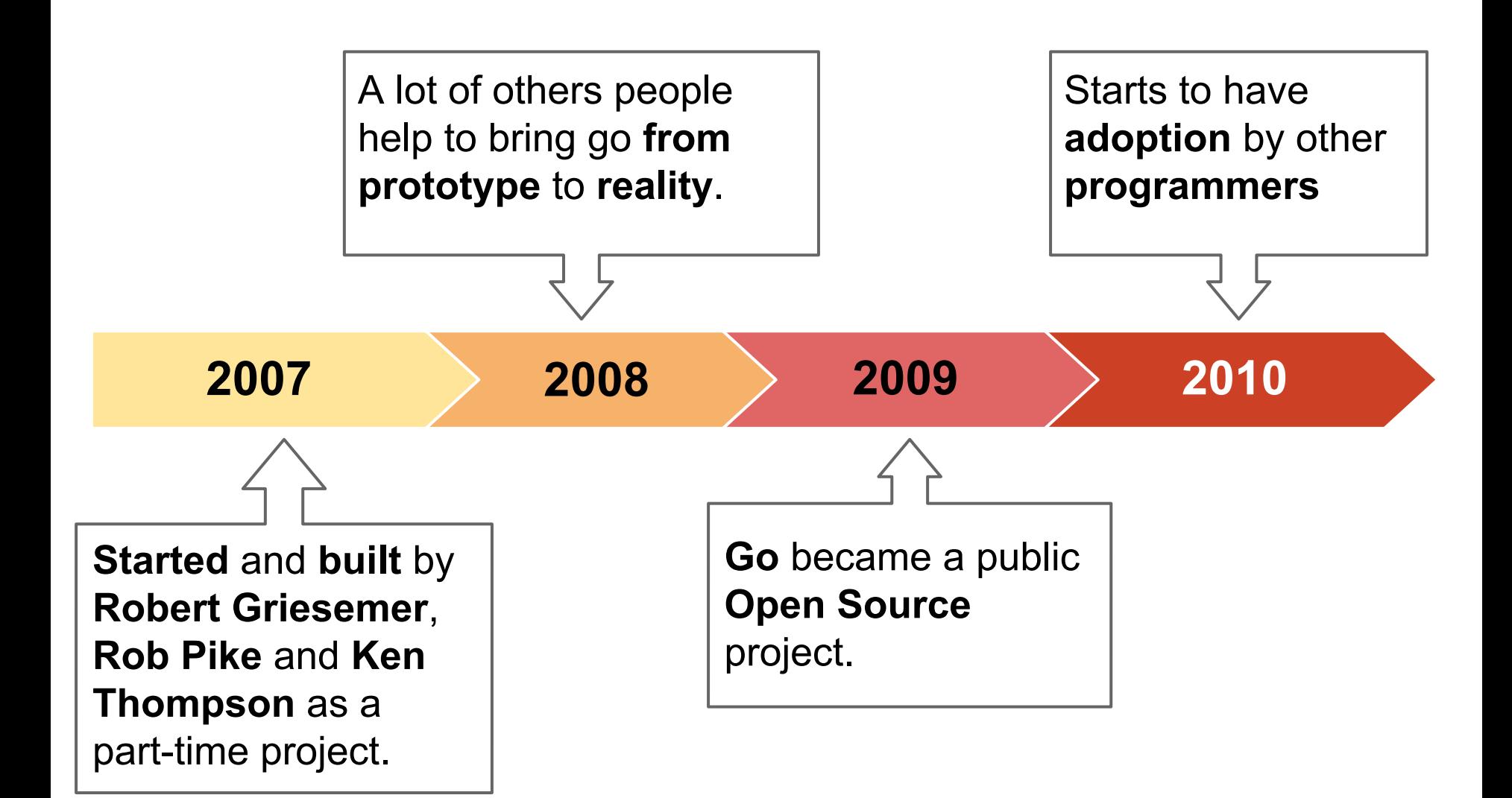

#### **Who were the founders?**

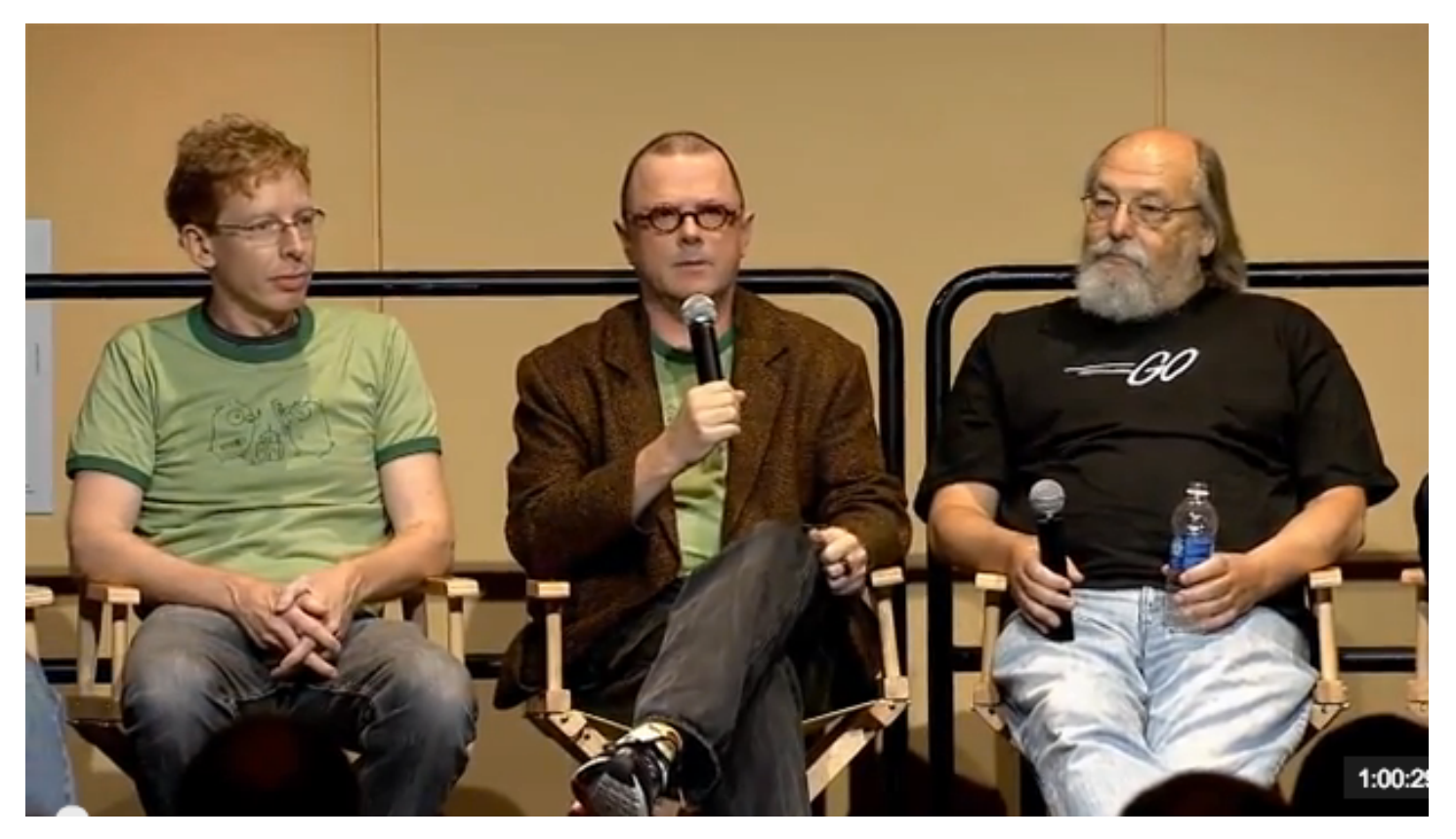

- **● Ken Thompson (B, C, Unix, UTF-8)**
- **● Rob Pike (Unix, UTF-8)**
- **● Robert Griesemer (Hotspot, JVM) ...and a few others engineers at Google**

#### **Version history**

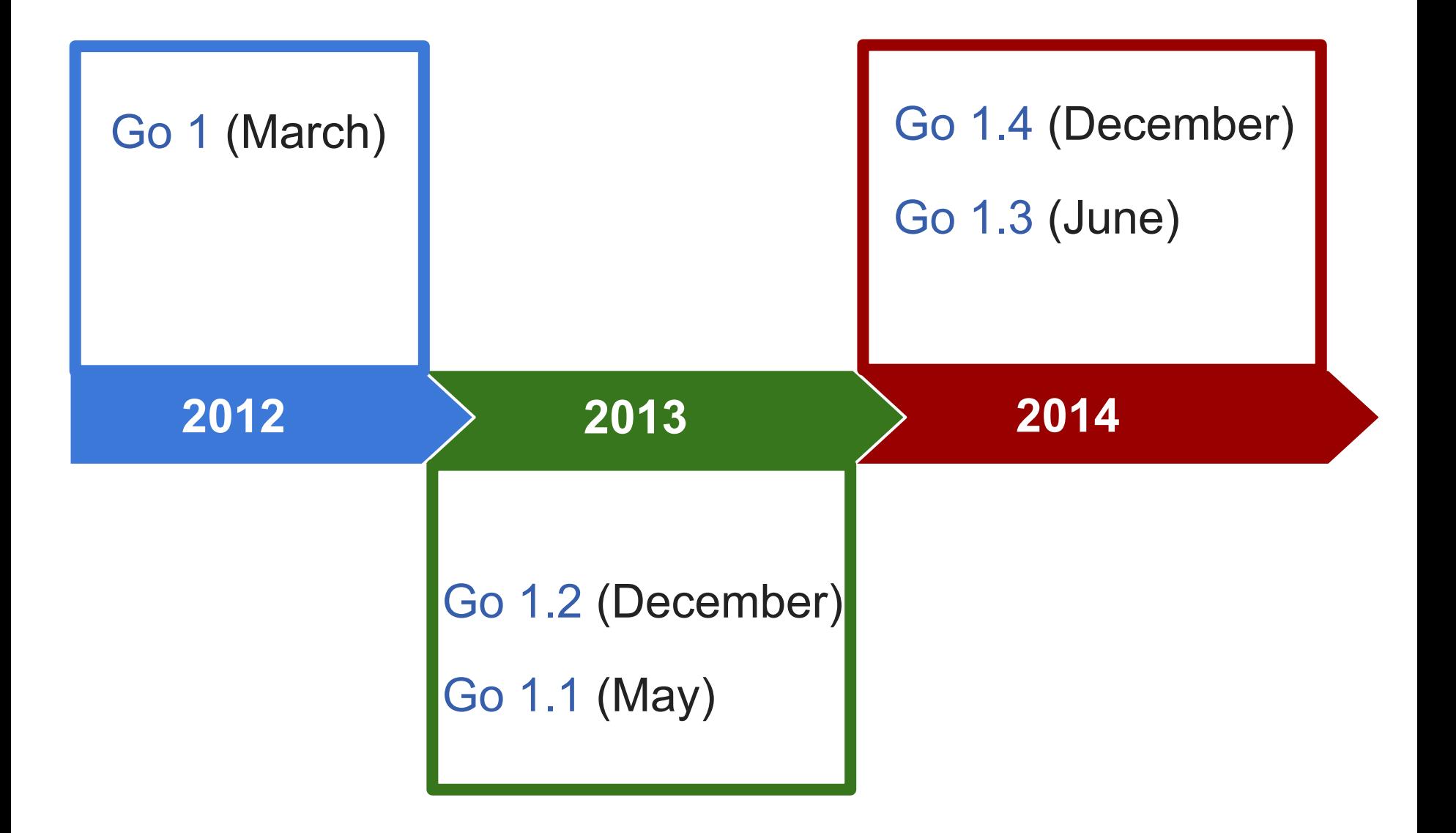

*https://golang.org/project/*

### **Why Go?**

- **Eliminate slowness**
- **Eliminate clumsiness**
- Improve productive
- Maintain (and improve) scale

*It was designed by and for people who write, read, debug and maintain large software systems.*

*Go's purpose is not to do research programming language design.*

*Go's purpose is to make its designers' programming lives better.*

#### **What is Go?**

Go is a compiled, concurrent, garbage-collected, statically typed language developed at Google.

#### Go is a **tool** for managing **Go** source code...

#### **Mainly tools:**

- build compile packages and dependencies run compile and run Go program clean remove object files env print Go environment information
- test test packages and benchmarks

#### **Others tools:**

fix, fmt, get, install, list, tool, version, vet.

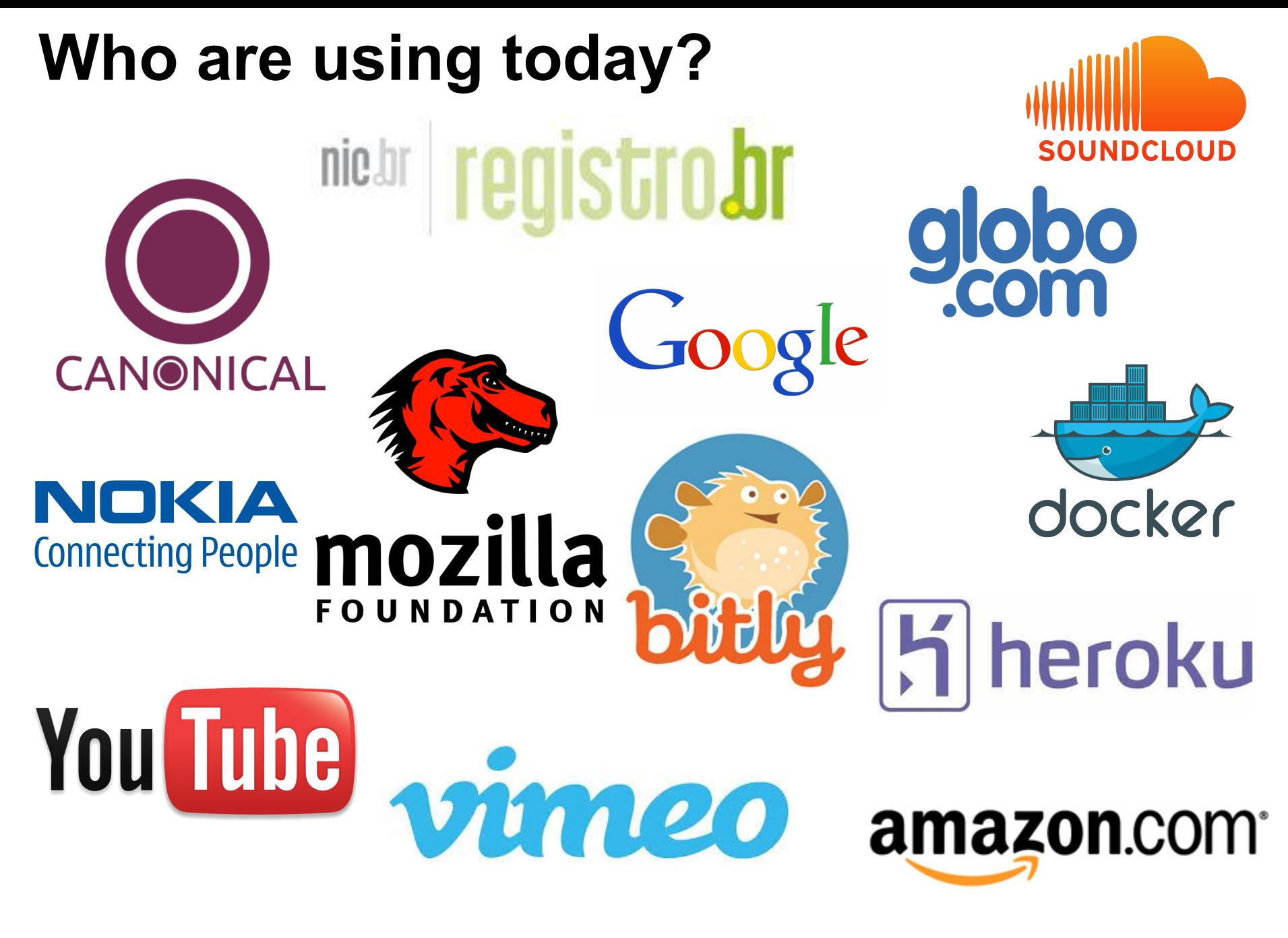

https://github.com/golang/go/wiki/GoUsers

#### **What will you see in Go?**

- ❏ Compiled
- ❏ Garbage-collected
- Has your own runtime
- ❏ Simple syntax
- ❏ Great standard library
- ❏ Cross-platform
- ❏ Object Oriented (without inheritance)
- ❏ Statically and stronger typed
- ❏ Concurrent (*goroutines*)
- **Closures**
- ❏ Explicity dependencies
- ❏ Multiple return values
- ❏ Pointers
- ❏ and so on...

#### **What will you not see in Go?**

- ❏ Exception handling
- ❏ Inheritance
- **Generics**
- ❏ Assert
- ❏ Method overload

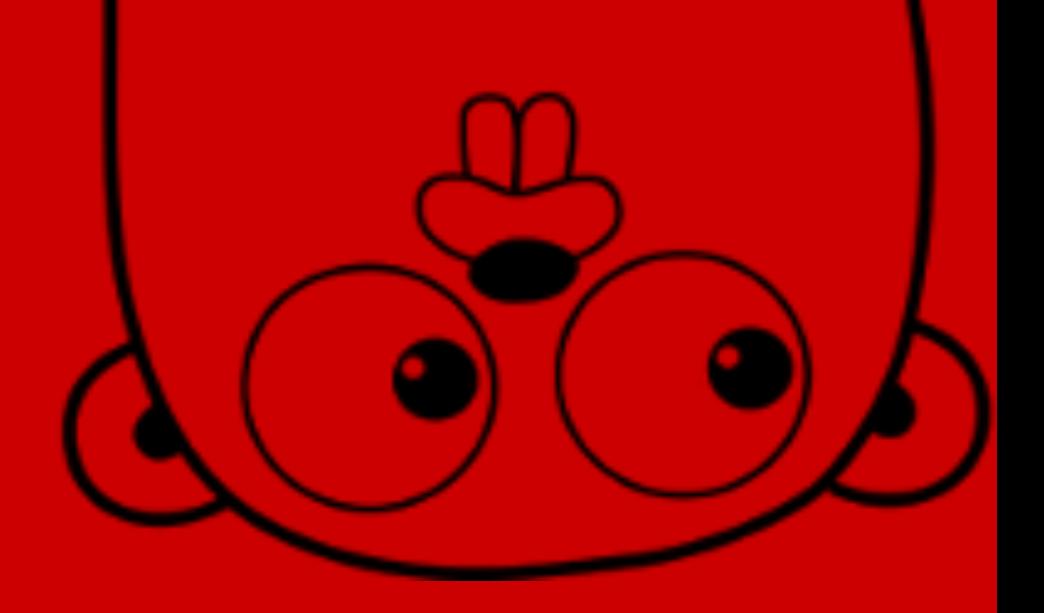

#### *Have not been implemented in favor of efficiency.*

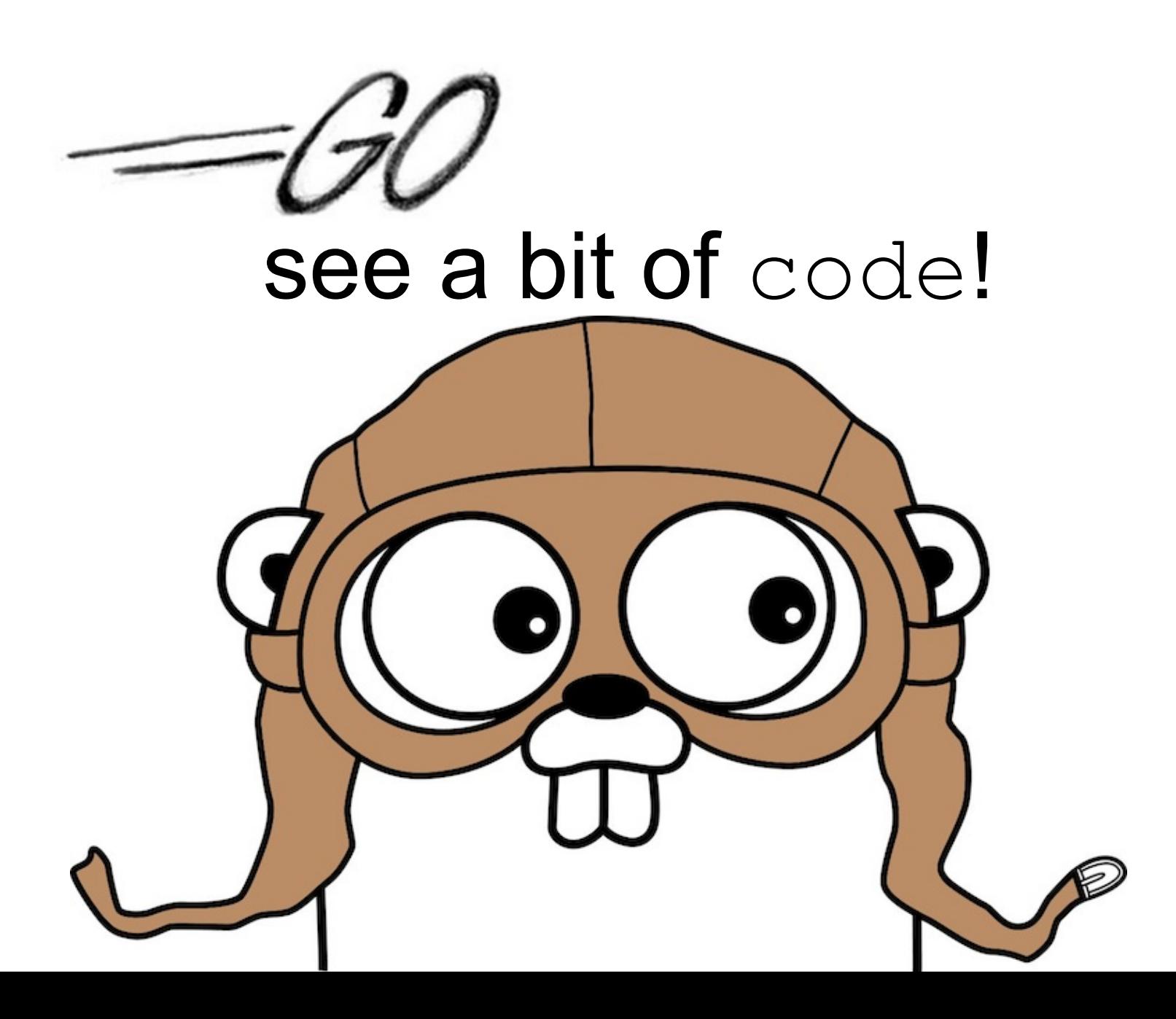

#### **Packages**

- Each Go program are compound per packages
- Programs starts from main package
- This example are using the **ftm** and **math** packages

```
$ go run packages.go
My favorite number is 1packages.go
   package main
 \overline{1}\overline{2}3
   import (
        "fmt"\overline{4}5
        "math/rand"
 6
 \overline{7}func main() \{8
        fmt.Println("My favorite number is", rand.Intn(10))
 9
10
   \rightarrow11
```
#### **Variables**

- The **var** instruction declares a list of variables
- The type is informed at the end
- The **var** instruction could be in a package or in a function
- The var instruction could includes initializers, 1 per variable. In this case, the type could be ommited because it will be inferred

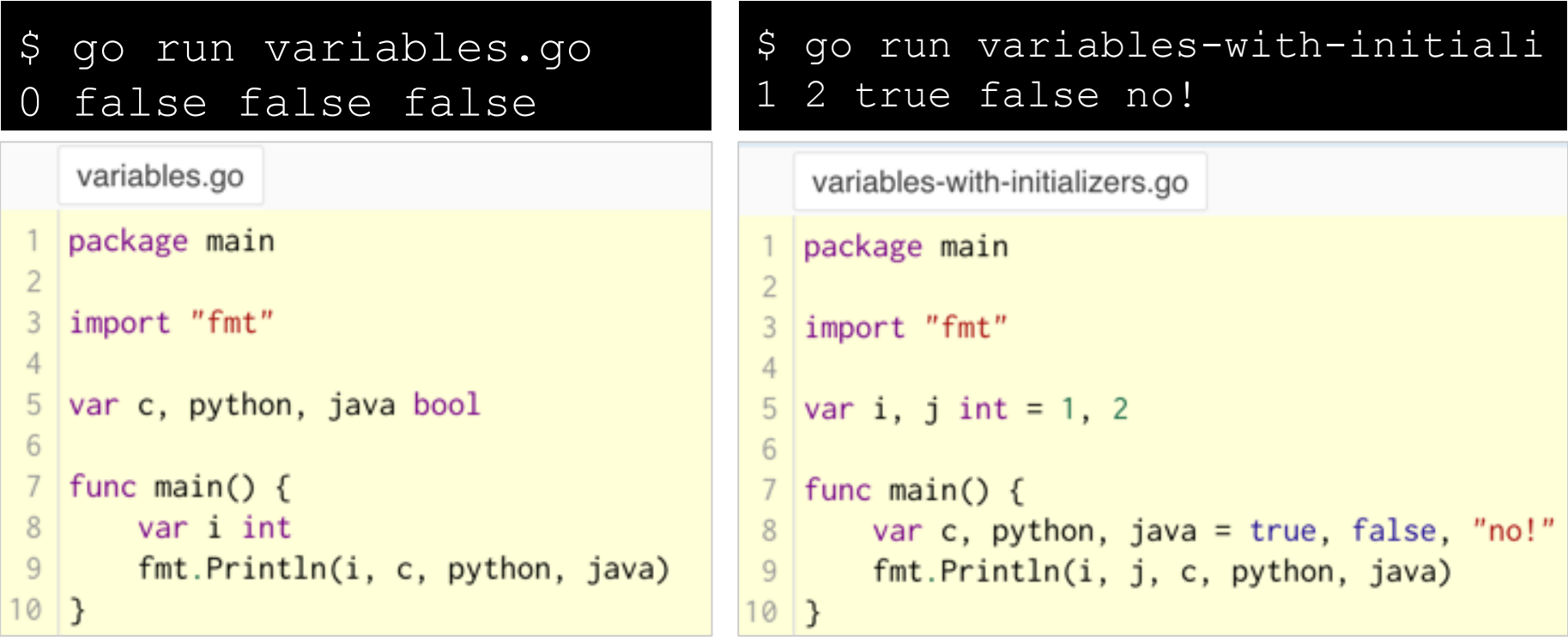

#### **Constants**

- Constants are declared like variables but with keyword **const**
- Can not use the syntx **:=**

```
$ go run constants.go
Hello world! Happy 3.14 Day! Go rules? 
true
   package main
 1
 \overline{2}import "fmt"
 3
   const Pi = 3.14\overline{4}5
6
   func main() \{7
       const World = "world!"
       fmt.Print("Hello ", World)
8
       fmt.Print("Happy ", Pi, " Day! ")
9
10
11const Truth = true
12fmt.Print("Go rules? ", Truth)
13 }
```
#### **Short variables declarations**

● Inside a function, the short attribution instruction **:=** can be used instead of a **var** declaration

```
$ go run short-variable-declarations.go
1 2 3 true false no!short-variable-declarations.go
   package main
1
\overline{2}3
   import "fmt"
\overline{4}5
   func main() \{6
       var i, j int = 1, 2k := 37
        c, python, java := true, false, "no!"
8
9
       fmt.Println(i, j, k, c, python, java)
10
```
#### **Functions**

- Functions could have zero or more arguments
- Notice that the type comes after the parameter name, like variables

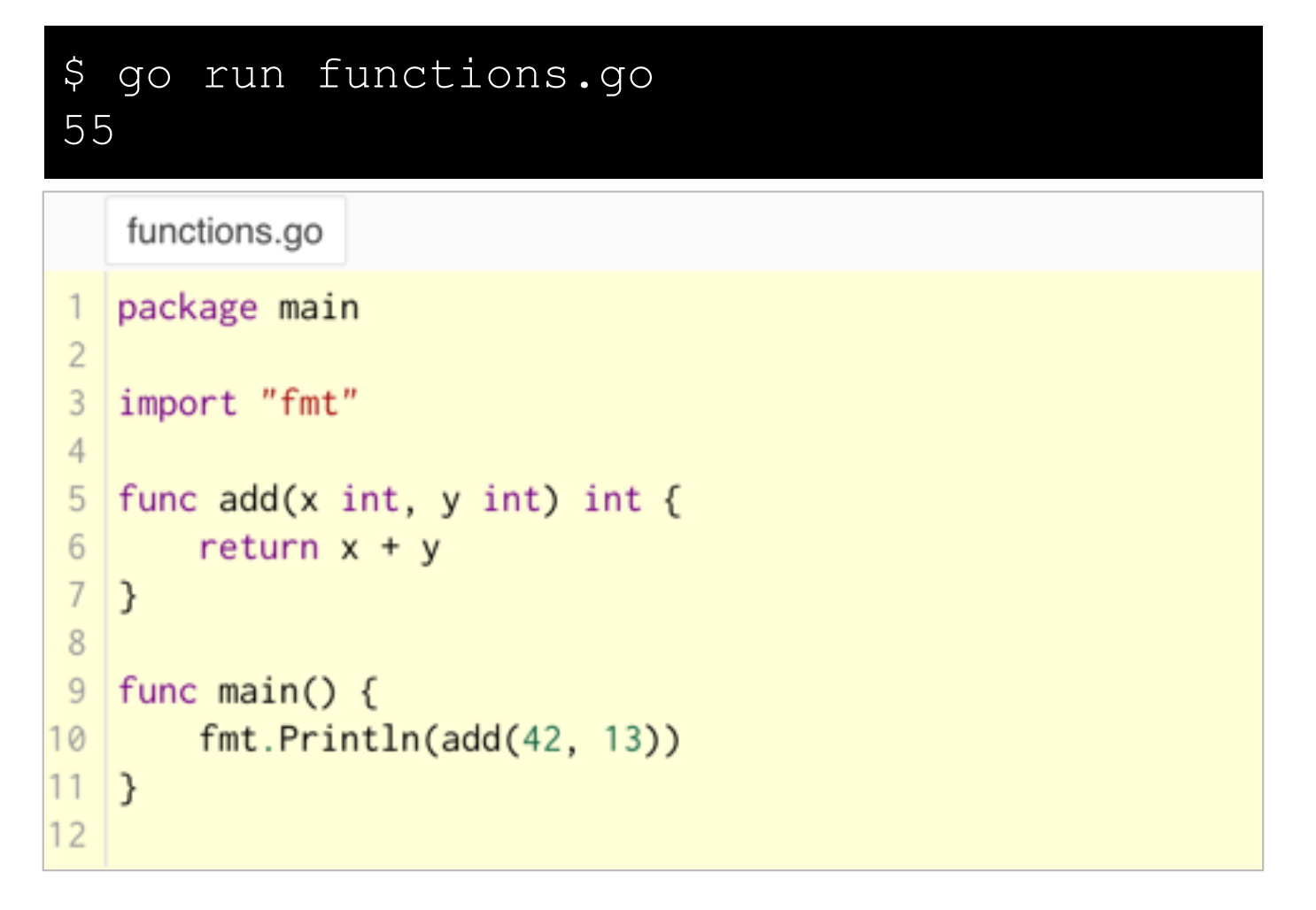

#### **Multiple return values**

● A function can have multiple return values

```
$ go run multiple-results.go
world hellomultiple-results.go
   package main
 1
\overline{2}3
   import "fmt"
\overline{4}5
   func swap(x, y string) (string, string) {
6
        return y, x
\overline{7}}
8
9
   func main() \{10
        a, b := swap("hello", "world")fmt.Println(a, b)
1112 }
```
### **Looping For**

- Go has just **for** as looping structure
- It is very similar with C or Java code, except for **( )**
- Start and end declarations can be empty

```
$ go run for.go
                                                $ go run for-continu
45
                                                1024for-continued.go
    for.go
                                                   package main
    package main
                                                \overline{2}\overline{2}3
                                                   import "fmt"
 3
    import "fmt"
                                                \overline{4}\overline{4}func main() {
                                                5
                                                   func main() \{5
 6
                                                6
                                                        sum := 1sum := 0for i := 0; i < 10; i++ {
                                                7
 7
                                                        for ; sum < 1000; {
                                                8
 8
              sum += isum + = sum9
         }
                                                9
                                                         ł
10
         fmt.Println(sum)
                                               10
                                                        fmt.Println(sum)
1111\rightarrow<sup>}</sup>
```
#### **Looping "while" and forever**

- Semicolon can be removed and you will have while
- **for** can run forever

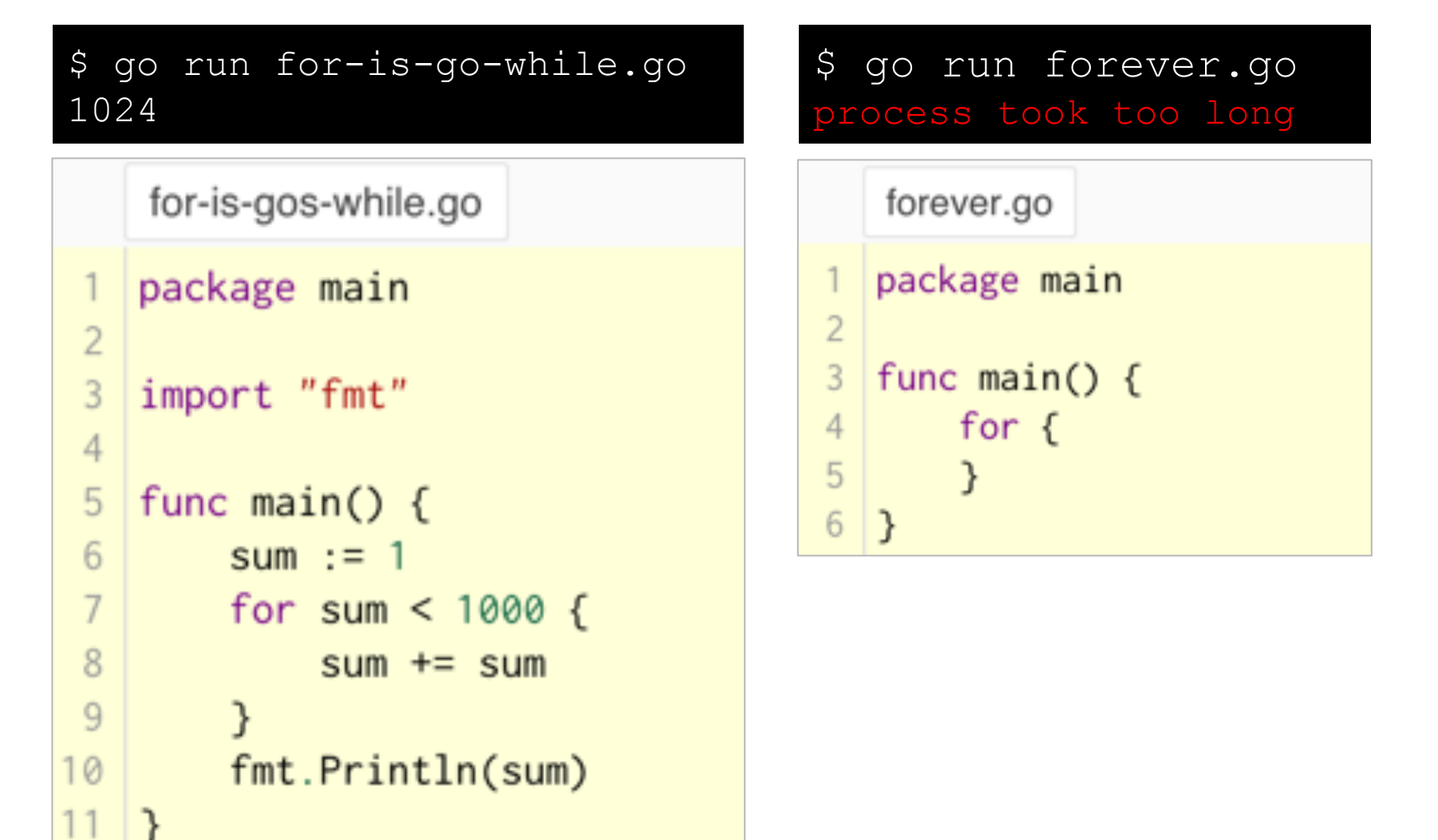

#### **if Condition**

● It is very similar with C or Java code, except for **( )**

```
$ go run if.go
1.4142135623730951 2iif.go
    package main
 \mathbf{1}\overline{2}3
   import (
         "fmt"\overline{4}"math"
 5
 6
    \mathcal{E}\overline{7}8
   func sqrt(x float64) string {
 9
        if x < 0 {
             return sqrt(-x) + "i"
10
11\mathcal{P}12return fmt.Sprint(math.Sqrt(x))
13\rightarrow1415
   func main() \{fmt.Println(sqrt(2), sqrt(-4))16
17
   3
```
#### **Switch Condition**

● It is very similar with C or Java code, except for **( )**

```
$ go run switch.go
Go runs on nacl.
    switch.go
   package main
 \overline{2}3
    import (
        "fmt"\overline{4}"runtime"
 5
 6
    \mathcal{E}\overline{7}func main() \{8
        fmt.Print("Go runs on ")
 9
        switch os := runtime.GOOS; os {
10
11case "darwin":
            fmt.Println("OS X.")
1213case "linux":
            fmt.Println("Linux.")
1415
        default:// freebsd, openbsd,
16
17// plan9, windows...
            fmt.Printf("%s.", os)
18
19
        \mathcal{F}20 }
```
#### **Defer**

- Postponing the execution of a function until the function returns
- The arguments of the deferred calls are evaluated immediately

```
$ go run defer.go
hello world
    defer.go
    package main
 \overline{2}3
    import "fmt"
 \overline{4}func main() \{5
         defer fmt.Println("world")
 6
 7
 8
         fmt.Println("hello")
 9
    }
```
#### **What more?**

- Pointer
- Struct
- Matrix
- Slice
- Range
- Map
- Value function
- Closures
- Method
- Interface
- Stringer
- Error
- and a lot of more!!!

#### **http://go-tour-br.appspot.com**

#### **A web server**

● It is just simple to build a web server with 15 lines or less!! *Could you belive that???*

```
$ go run http.go
      package main
 ı
 \overline{2}3
      import(
 4
          "io"
 5
          "net/http"
 6
      ,
 \overline{7}8
      func index(w http.ResponseWriter, r *http.Request) {
 9
          io.WriteString(w, "Hello world!")
10
      ł
11
12
      func main() \{13
          http.HandleFunc("/", index)
14
          http.ListenAndServe(":8080", nil)
15
```
#### **Concurrency (goroutines)**

- To execute a goroutine, just **go**!
- To send or receive information between the goroutines, use **channels**
- Use the **GOMAXPROCS** environment variable to define the amount of threads

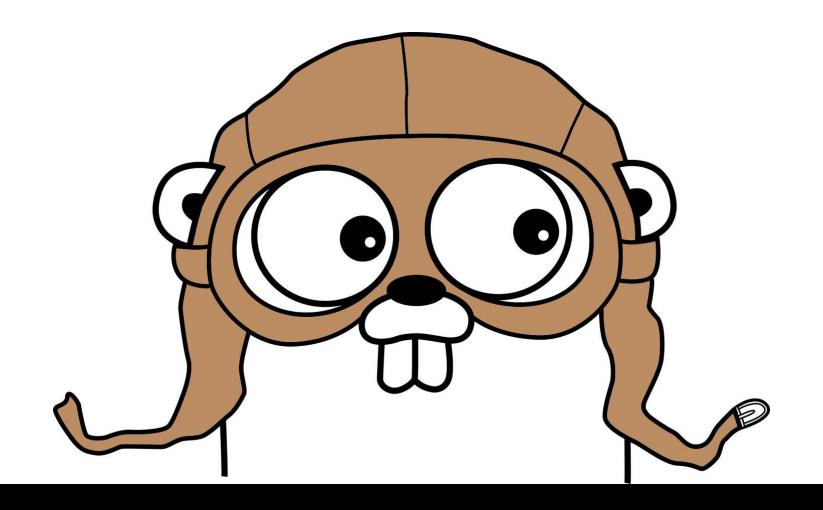

#### **Goroutines**

● A goroutine is a lightweight thread managed by Go runtime

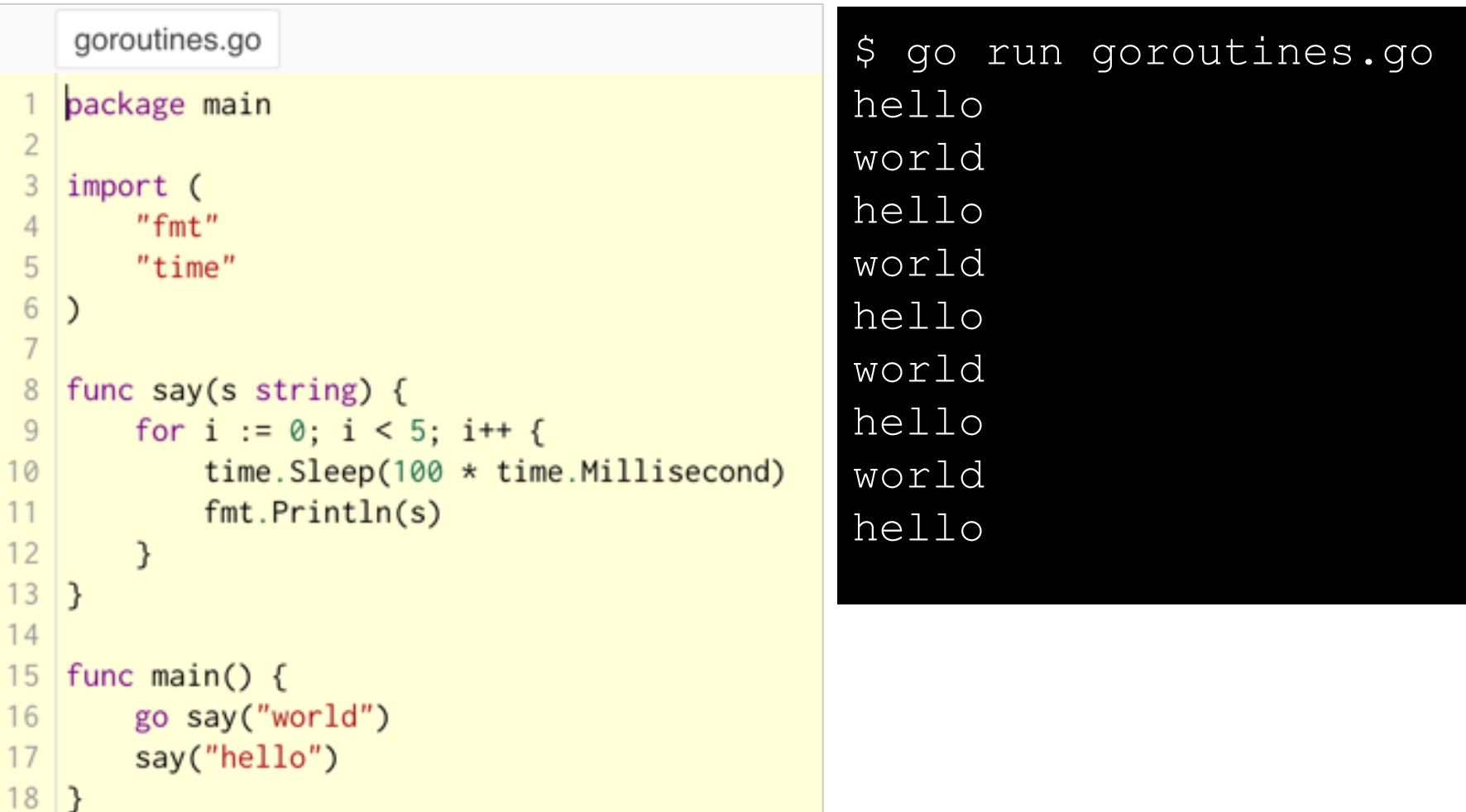

#### **Channels**

● Channels are typed's conduit through which you can send and receive values with the channel operator **<-**

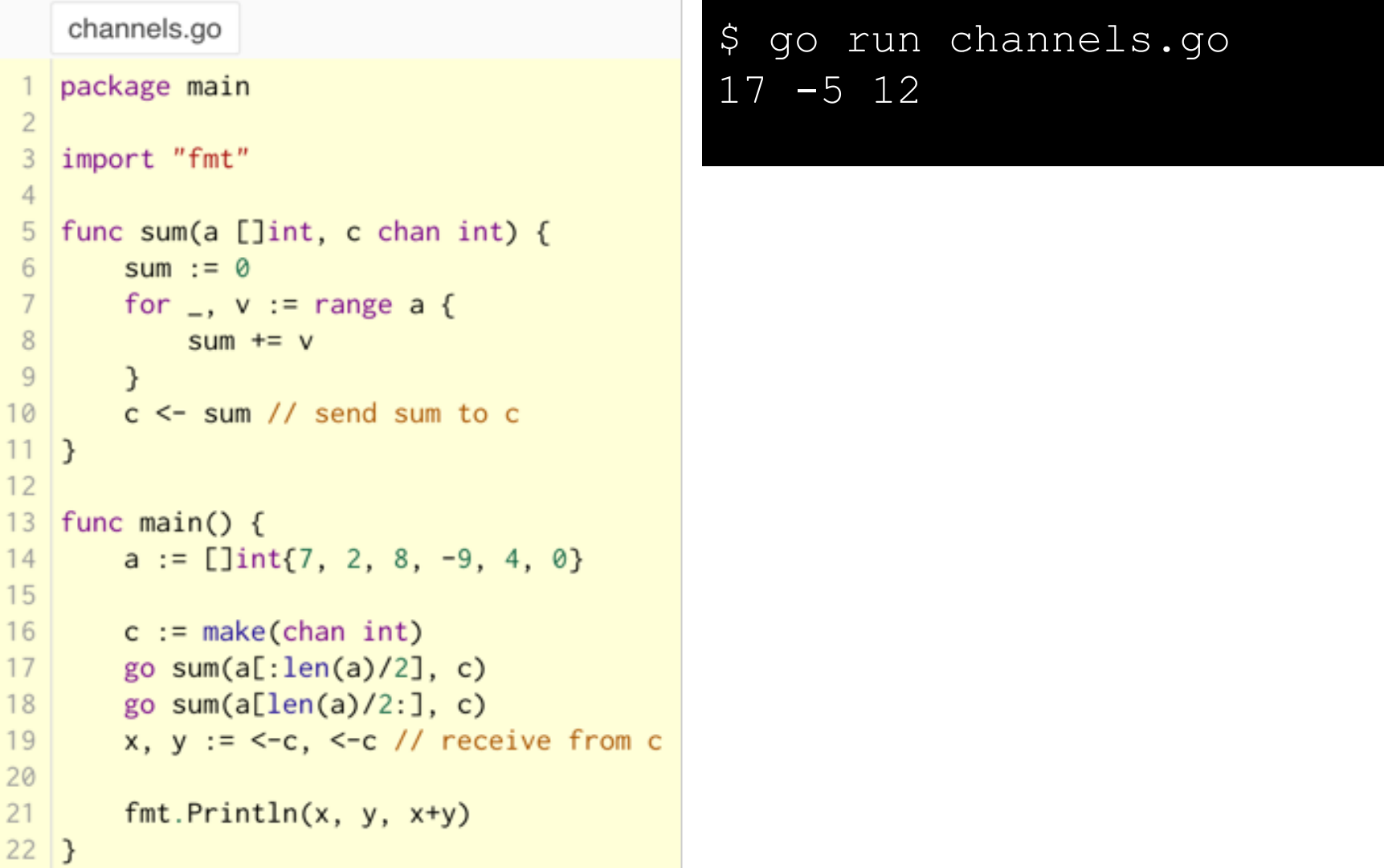

#### **Unbuffered Channels**

 **c := make (chan int)**

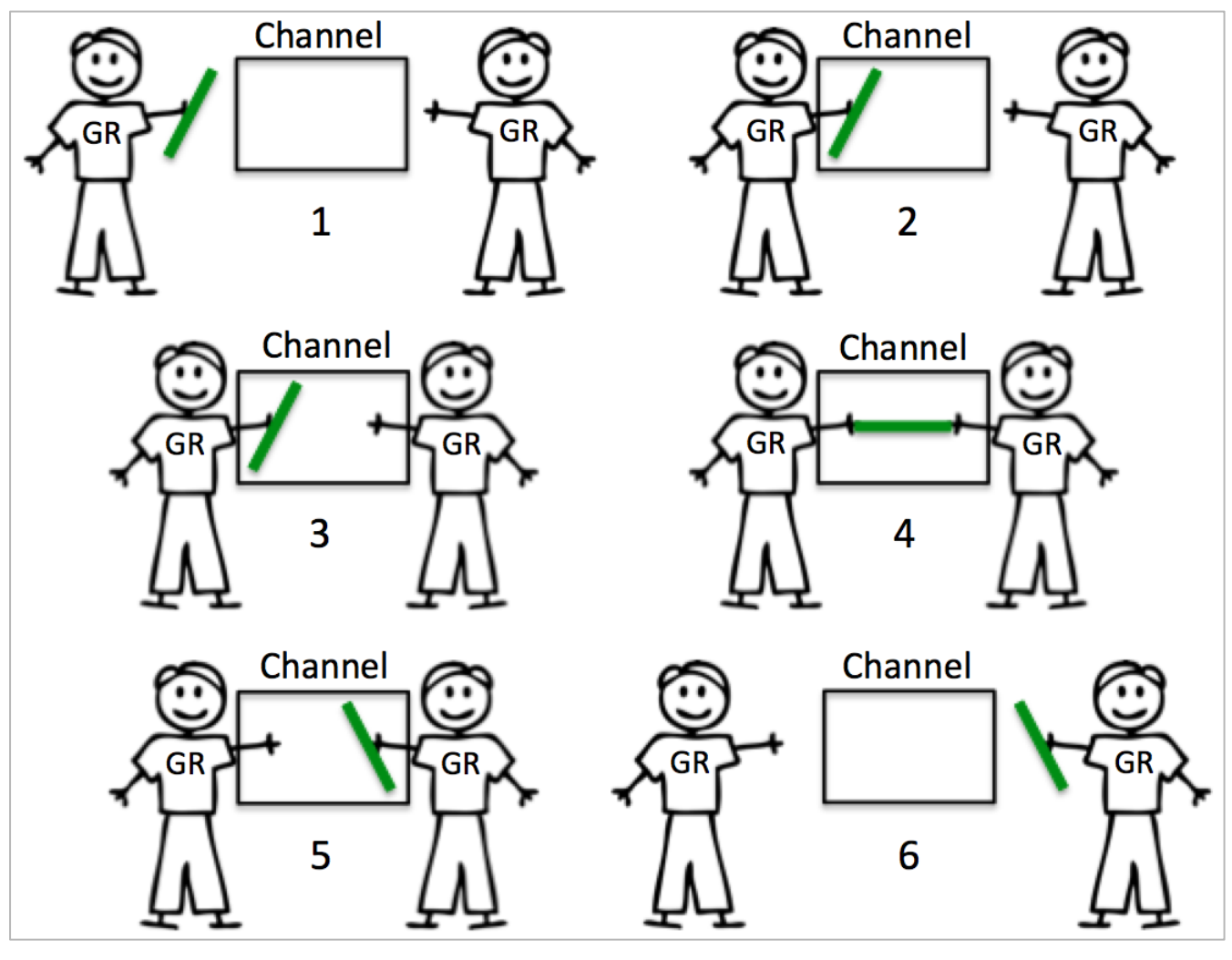

http://www.goinggo.net/2014/02/the-nature-of-channels-in-go.html

#### **Buffered Channels**

 **c := make (chan int, 10)**

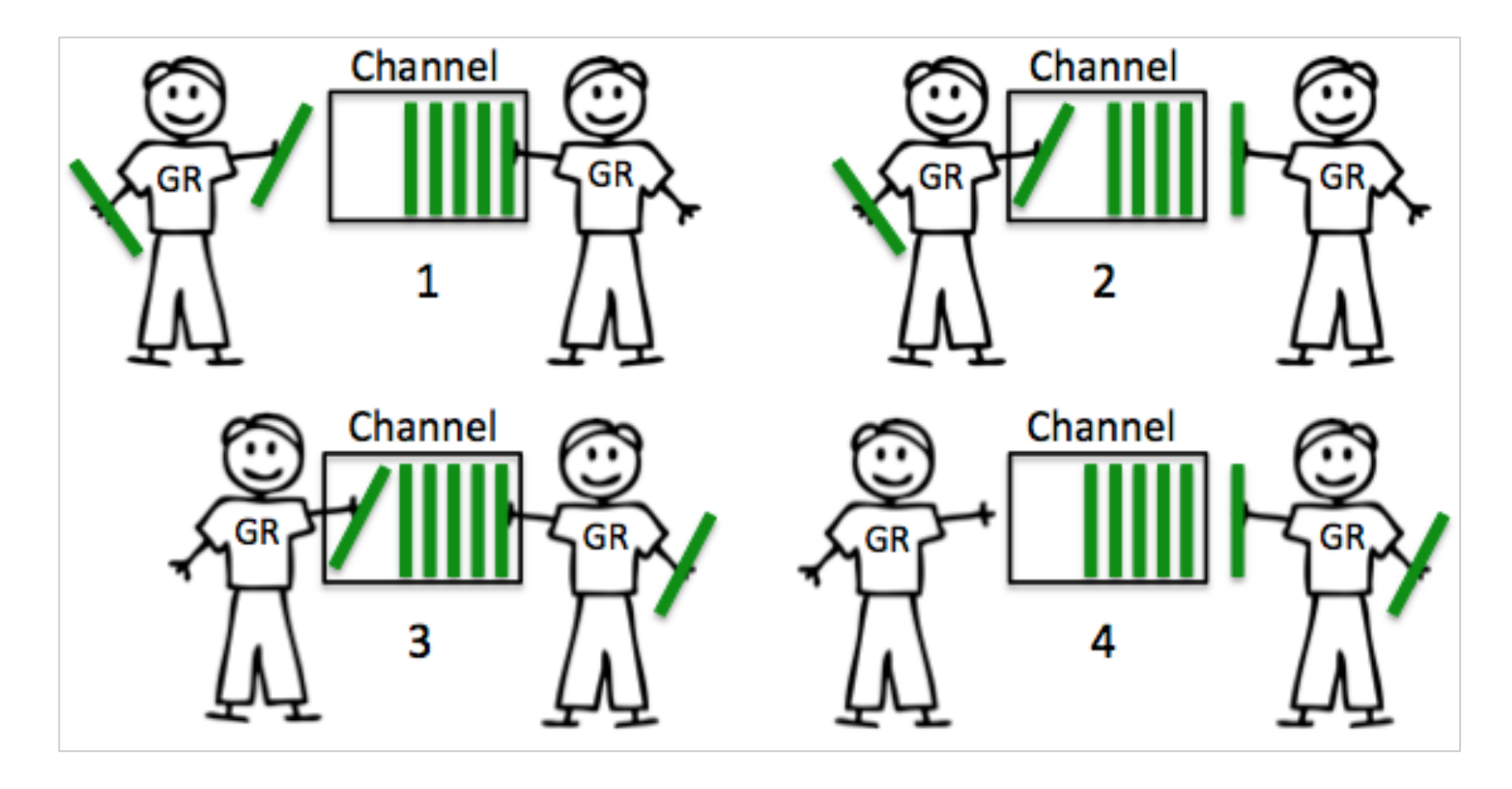

http://www.goinggo.net/2014/02/the-nature-of-channels-in-go.html

### Now you are ready to

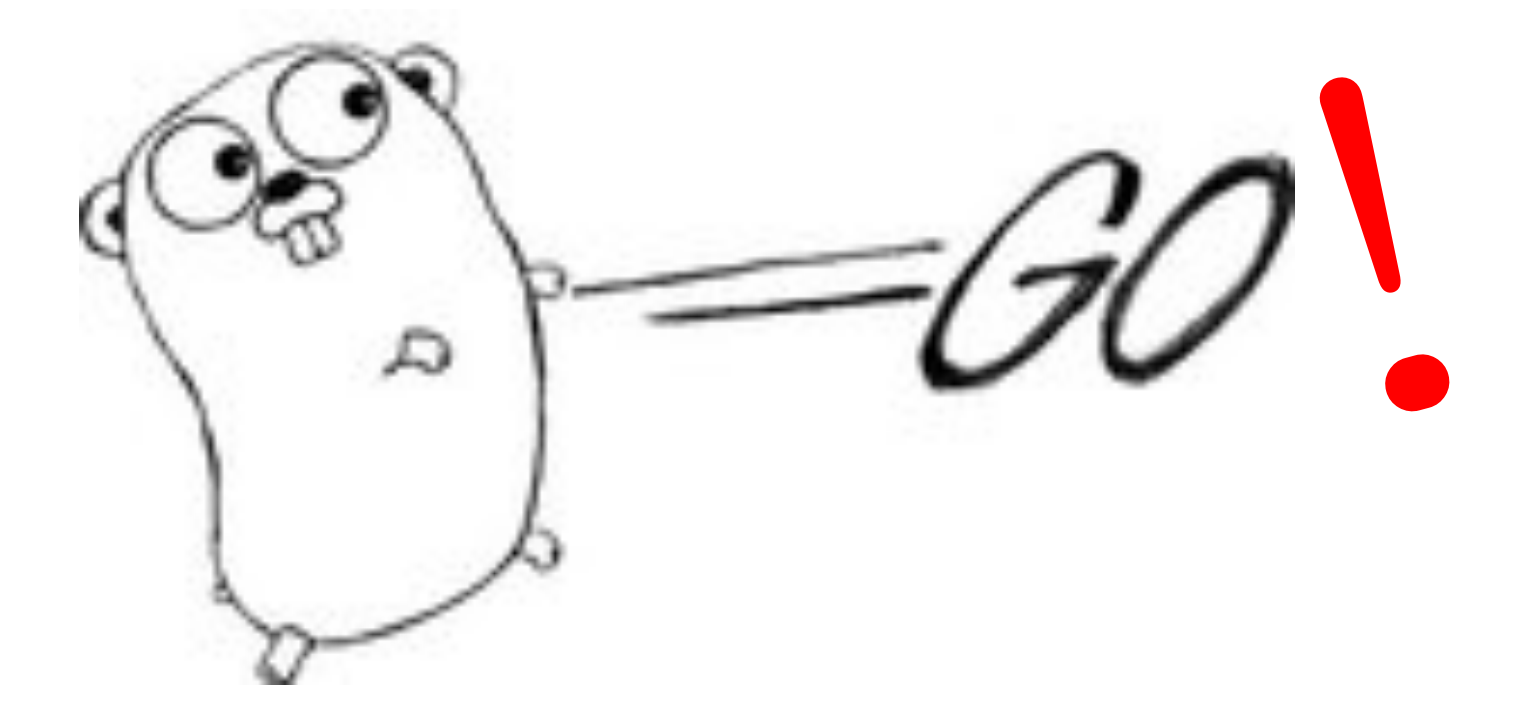

### **Bibliografia**

- ❏ [http://golang.org](http://golang.org/doc/install)
- ❏ <http://go-tour-br.appspot.com/>
- ❏ https://tour.golang.org
- ❏ [http://www.golangbr.org/](http://www.golangbr.org/#)
- ❏ <https://vimeo.com/49718712>
- ❏ <http://gophercon.com>
- ❏ <http://www.infoq.com/br/news/2014/09/go-1-3>
- ❏ <http://www.casadocodigo.com.br/products/livro-google-go>
- ❏ [https://pt.wikipedia.org/wiki/Inferno\\_\(sistema\\_operacional\)](https://pt.wikipedia.org/wiki/Inferno_(sistema_operacional))
- ❏ <http://www.grokpodcast.com/series/a-linguagem-go/>
- ❏ [https://pt.wikipedia.org/wiki/Go\\_\(linguagem\\_de\\_programação\)](https://pt.wikipedia.org/wiki/Go_(linguagem_de_programa%C3%A7%C3%A3o))
- ❏ https://gobyexample.com
- ❏ http://www.goinggo.net/2014/02/the-nature-of-channels-in-go.html
- ❏ http://www.goinggo.net/2013/09/detecting-race-conditions-with-go.html?m=1
- ❏ https://en.wikipedia.org/wiki/Green\_threads
- ❏ http://www.toptal.com/go/go-programming-a-step-by-step-introductory-tutorial

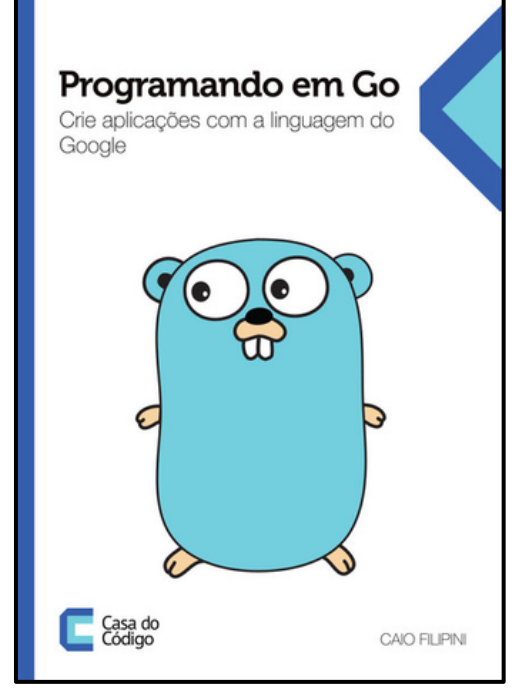

## **Questions?**

 $\bullet$